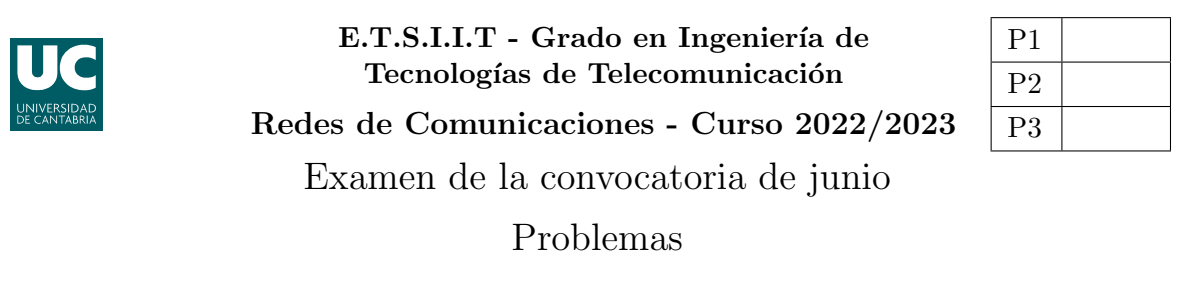

Apellidos:.................................................................. Nombre:....................................

Problema 1 (1.5 puntos). A la hora de analizar el comportamiento de un algoritmo de control de congestión, se utiliza un simulador de redes, desplegando la topología que se muestra en la figura. El enlace entre  $R_1$  y  $R_2$  (full-duplex) se configura a partir de la capacidad y el RTT (Round-Trip-Time), que se define como el tiempo de ida y vuelta, esto es, el doble del retardo de propagación del enlace.

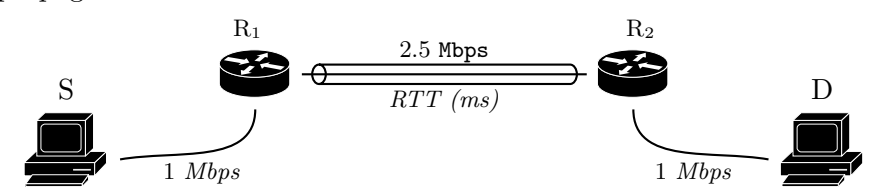

El mecanismo de control de congestión que se emplea entre los nodos de acceso a la red  $(R<sub>1</sub>)$ y  $R_2$ ), se basa en el envío, por parte de  $R_2$ , de un paquete de confirmación (ack) por cada paquete de datos recibido. Los ack tienen un tama˜no total de 500 Bytes. El algoritmo utilizado permite configurar el tamaño de la ventana,  $\omega$ , que se corresponde con el número máximo de paquetes que el transmisor  $(R_1)$  puede enviar sin haber recibido confirmación. Además, la aplicación utilizada en la fuente durante los experimentos envía paquetes de 1250 Bytes, incluyendo una cabecera de 50 Bytes.

Se asume además que tanto el retardo de propagación en los enlaces de acceso, como el retardo de procesado en los nodos  $R_1$  y  $R_2$ , pueden considerarse despreciables.

- (a) [0.7 puntos] Asumiendo que  $\omega = 2$  paquetes, y que  $RTT = 100$  ms, ¿cuánto tiempo tardaría S en enviar un fichero de 300  $kBytes$  a D? ¿Cuál sería la cadencia de la fuente? Se recuerda que 1 kByte son 2 <sup>10</sup> Bytes
- (b)  $[0.4 \text{ puntos}]$  ¿Qué valor de  $\omega$  permitiría a la fuente transmitir de manera continua para el valor anterior del RTT? ¿Cuánto tiempo tardaría en enviar el fichero en este caso?
- (c) [0.4 puntos] Si se utilizara una ventana  $\omega = 7$ , ¿cuál sería el valor máximo de RTT que permitiría utilizar transmisión continua?

**Problema 2** (3 puntos). Una empresa en el sector textil despliega un Gemelo Digital (GD) para emular el comportamiento de varios de sus procesos m´as costosos, de cara a su posible mejora. Despliega para ello un entorno de computación en el edge, que cuenta con dos procesadores y capacidad para mantener una única petición en espera.

El GD se emplea para analizar dos tipos de peticiones:  $\alpha \, y \, \beta$ . Los análisis  $\beta$  se plantean para tomar decisiones de control en tiempo real, por lo que no pueden esperar. Ambos tipos de peticiones llegan al sistema según sendos procesos de Poisson, con tasas  $\lambda_{\alpha} = 4, \lambda_{\beta} = 2$ (peticiones por minuto), respectivamente. Se estima que el tiempo medio de procesado es el mismo para ambos tipos de análisis, correspondiéndose con una variable aleatoria exponencial negativa, de media  $\frac{1}{\mu} = 10$  segundos.

- (a) [0.4 puntos] Modelar el sistema con una cadena de Markov, y establecer las probabilidades de pérdida y de espera para los dos tipos de aplicaciones.
- (b) [0.4 puntos] Utilizar la relación de Little para establecer el tiempo de espera promedio.  $\chi$ Cuál sería ese tiempo para las aplicaciones de tipo  $\alpha$ ?
- (c) [0.4 puntos] ¿Qu´e porcentaje, de las peticiones aceptadas, pertenecen a cada uno de los tipos de análisis? Hacer el cálculo de dos maneras diferentes.

Se decide plantear una modificación en el sistema, para reducir la pérdida de los análisis  $\beta$ . Así, únicamente si están los dos procesadores activos, cuando el que se haya ocupado en  $u$ ultimo lugar esté procesando un análisis α, éste se descartaría al llegar una petición β. Por otro lado, si hubiera una petición  $\alpha$  esperando, no se descartaría, permaneciendo, por tanto, a la espera.

Al monitorizar esta configuración, se comprueba que el GD permanece en reposo (en 1 minuto de observación) 22.5 segundos en media. Además, los dos procesadores están ocupados de manera simultánea 15 segundos, de los que el buffer de espera está activo 3.75 segundos.

(d) [0.8 puntos] Modelar esta alternativa con una cadena de Markov, y calcular las probabilidades de pérdida (análisis entrantes) para los dos tipos de peticiones. ¿Cuál es la probabilidad de espera para los análisis  $\alpha$ ?

Diferenciar, en los estados en los que los dos procesadores están ocupados, el tipo de análisis que ha llegado al sistema más recientemente.

- (e)  $[0.5]$  puntos] *i* Cuál es el tiempo de servicio medio? *i* Cuál sería ese tiempo para las peticiones de tipo β? Comentar los resultados.
- (f) **[0.5 puntos]** *i*. Qué porcentaje de análisis de tipo  $\alpha$ , una vez aceptados, se descartan por la llegada de una petición  $\beta$ ?

**Problema** 3 (2.5 puntos). Para dar servicio en un área determinada, un operador de comunicaciones móviles cuenta con  $26+26$  canales (ascendentes+descendentes). Plantea la topolog´ıa de red que se muestra en la Figura (a), con antenas omnidireccionales, de cobertura  $R = 750$  m. Se cuenta con los siguientes datos de mercado:

- Densidad de usuarios:  $\alpha = 20.5 \frac{u}{km^2}$ .
- Tráfico por usuario:  $\rho = 90$  mErlangs.
- (a) [0.5 puntos] Calcular la CIR del sistema, si se pretende que la probabilidad de bloqueo sea inferior al 4 %, asumiendo que las antenas interferentes se encuentran a la distancia de reuso del punto de cálculo y que el exponente de pérdidas de propagación es  $\gamma = 2.923$ .
- (b)  $[0.5 \text{ puntos}]$  *i*. Cuál es la CIR co-canal exacta del sistema?

Tras varios meses en producción, la compañía se plantea ampliar la red, para cubrir un área que se sit´ua al otro lado de una laguna (zona despoblada), como se muestra en la Figura (b). La densidad de usuarios de dicha superficie (celdas 12 a 16) es de  $\alpha^{\dagger} = 6.06$  u/km<sup>2</sup>. En un primer diseño se decide utilizar el mismo tipo de estaciones base (ver Figura (b)), manteniendo el despliegue celular (factor de reuso) previo. En este caso en la zona despoblada no se despliegan BS, pero esa superficie sí se tendría en cuenta para establecer los canales a utilizar en las nuevas BS.

- (c) [0.5 puntos] Calcular la CIR co-canal del sistema, asumiendo que las BS de la primera corona interferente se encuentran a la distancia de reuso, y las de la segunda corona interferente (en su caso) al doble de la distancia de reuso, del punto de cálculo de la CIR.
- (d)  $[0.4]$  puntos] *;* Cuál es la probabilidad de bloqueo promedio de toda la red?

Ante la dificultad de encontrar emplazamientos adecuados para las nuevas antenas, el operador decide utilizar una nueva BS, con cobertura sectorial de  $120^{\circ}$  y alcance 5R, situada según se muestra en la Figura (c). La potencia de transmisión de esta BS es 1.8 veces la de las antenas omnidireccionales.

(e) [0.6 puntos] Sabiendo que el operador decide no adquirir m´as canales de los que ten´ıa inicialmente, y que pretende mantener una probabilidad de bloqueo inferior al 4 % en toda la red, ¿cuál sería la CIR correspondiente al nuevo despliegue de red?

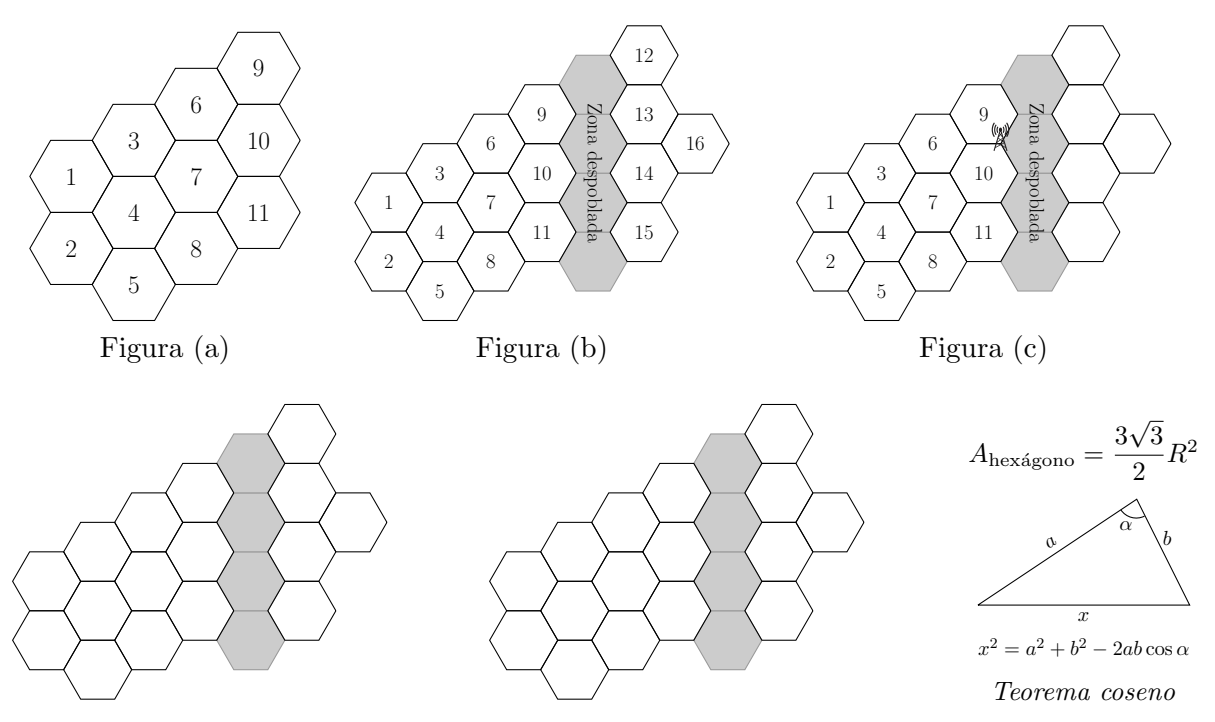

Fórmula de Erlang-B: A de 0.1 a 5.0  $Erlangs.$  S de 1 a 10  $\,$ 

|         | 1          | $\overline{2}$ | $\bf{3}$   | $\overline{\mathbf{4}}$ | 5      | 6      | $\overline{7}$ | 8      | 9      | 10           |
|---------|------------|----------------|------------|-------------------------|--------|--------|----------------|--------|--------|--------------|
| 0.1     | 090909     | 004525         | 000151     | 000004                  |        |        |                |        |        |              |
| 0.2     | 166667     | 016393         | 001092     | 000055                  | 000002 |        |                |        |        |              |
| 0.3     | 230769     | 033457         | 003335     | 000250                  | 000015 | 000001 |                |        |        |              |
| 0.4     | 285714     | 054054         | 007156     | 000715                  | 000057 | 000004 |                |        |        |              |
| 0.5     | 333333     | 076923         | 012658     | 001580                  | 000158 | 000013 | 000001         |        |        |              |
| 0.6     | 375000     | 101124         | 019824     | 002965                  | 000356 | 000036 | 000003         |        |        |              |
| 0.7     | 411765     | 125964         | 028552     | 004972                  | 000696 | 000081 | 000008         | 000001 |        |              |
| 0.8     | 444444     | 150943         | 038694     | 007679                  | 001227 | 000164 | 000019         | 000002 |        |              |
| 0.9     | 473684     | 175705         | 050072     | 011141                  | 002001 | 000300 | 000039         | 000004 |        |              |
| 1.0     | 500000     | 200000         | 062500     | 015385                  | 003067 | 000511 | 000073         | 000009 | 000001 |              |
| 1.1     | 523810     | 223660         | 075793     | 020417                  | 004472 | 000819 | 000129         | 000018 | 000002 |              |
| 1.2     | 545455     | 246575         | 089776     | 026226                  | 006255 | 001249 | 000214         | 000032 | 000004 | 000001       |
| 1.3     | 565217     | 268680         | 104286     | 032782                  | 008451 | 001828 | 000339         | 000055 | 000008 | 000001       |
| 1.4     | 583333     | 289941         | 119180     | 040043                  | 011088 | 002580 | 000516         | 000090 | 000014 | 000002       |
| 1.5     | 600000     | 310345         | 134328     | 047957                  | 014183 | 003533 | 000757         | 000142 | 000024 | 000004       |
| 1.6     | 615385     | 329897         | 149620     | 056469                  | 017749 | 004711 | 001076         | 000215 | 000038 | 000006       |
| 1.7     | 629630     | 348613         | 164960     | 065515                  | 021790 | 006136 | 001488         | 000316 | 000060 | 000010       |
| 1.8     | 642857     | 366516         | 180267     | 075033                  | 026302 | 007829 | 002009         | 000452 | 000090 | 000016       |
| 1.9     | 655172     | 383634         | 195474     | 084962                  | 031276 | 009807 | 002655         | 000630 | 000133 | $\!000025$   |
| 2.0     | 666667     | 400000         | 210526     | 095238                  | 036697 | 012085 | 003441         | 000859 | 000191 | 000038       |
| $2.1\,$ | 677419     | 415646         | 225378     | 105804                  | 042547 | 014673 | 004383         | 001149 | 000268 | 000056       |
| $2.2\,$ | 687500     | 430605         | 239993     | 116605                  | 048802 | 017580 | 005495         | 001509 | 000369 | 000081       |
| 2.3     | 696970     | 444912         | 254343     | 127588                  | 055437 | 020809 | 006791         | 001949 | 000498 | 000114       |
| 2.4     | 705882     | 458599         | 268406     | 138706                  | 062423 | 024361 | 008283         | 002479 | 000661 | 000159       |
| $2.5\,$ | 714286     | 471698         | 282167     | 149916                  | 069731 | 028234 | 009983         | 003110 | 000863 | 000216       |
| 2.6     | 722222     | 484241         | 295614     | 161179                  | 077331 | 032424 | 011900         | 003853 | 001112 | 000289       |
| $2.7\,$ | 729730     | 496256         | 308738     | 172458                  | 085194 | 036922 | 014041         | 004717 | 001413 | 000381       |
| $2.8\,$ | 736842     | 507772         | 321537     | 183724                  | 093288 | 041718 | 016413         | 005712 | 001774 | 000496       |
| 2.9     | 743590     | 518816         | 334009     | 194948                  | 101584 | 046801 | 019020         | 006848 | 002202 | 000638       |
| 3.0     | 750000     | 529412         | 346154     | 206107                  | 110054 | 052157 | 021864         | 008132 | 002703 | 000810       |
| 3.1     | 756098     | 539585         | 357975     | 217178                  | 118671 | 057771 | 024946         | 009574 | 003287 | 001018       |
| 3.2     | 761905     | 549356         | 369475     | 228145                  | 127409 | 063628 | 028265         | 011180 | 003959 | 001265       |
| 3.3     | 767442     | 558748         | 380660     | 238991                  | 136244 | 069710 | 031818         | 012955 | 004728 | 001558       |
| 3.4     | 772727     | 567780         | 391536     | 249703                  | 145152 | 076001 | 035601         | 014905 | 005599 | 001900       |
| 3.5     | 777778     | 576471         | 402110     | 260271                  | 154112 | 082484 | 039608         | 017033 | 006581 | 002298       |
| 3.6     | 782609     | 584838         | 412389     | 270685                  | 163105 | 089140 | 043834         | 019344 | 007678 | 002756       |
| 3.7     | 787234     | 592897         | 422379     | 280938                  | 172113 | 095952 | 048270         | 021837 | 008898 | 003281       |
| 3.8     | 791667     | 600666         | 432090     | 291024                  | 181119 | 102905 | 052907         | 024515 | 010245 | 003878       |
| $3.9\,$ | 795918     | 608157         | 441529     | 300939                  | 190108 | 109980 | 057737         | 027376 | 011724 | 004552       |
| 4.0     | $800000\,$ | $615385\,$     | $450704\,$ | $310680\,$              | 199067 | 117162 | 062749         | 030420 | 013340 | $\,005308\,$ |
| 4.1     | 803922     | 622362         | 459623     | 320243                  | 207983 | 124437 | 067933         | 033644 | 015095 | 006151       |
| 4.2     | 807692     | 629101         | 468295     | 329628                  | 216846 | 131788 | 073278         | 037046 | 016994 | 007087       |
| 4.3     | 811321     | 635614         | 476726     | 338835                  | 225645 | 139202 | 078774         | 040621 | 019038 | 008120       |
| 4.4     | 814815     | 641910         | 484926     | 347862                  | 234373 | 146666 | 084408         | 044365 | 021229 | 009254       |
| 4.5     | 818182     | 648000         | 492901     | 356712                  | 243021 | 154166 | 090170         | 048272 | 023567 | 010494       |
| 4.6     | 821429     | 653894         | 500658     | 365384                  | 251583 | 161693 | 096050         | 052338 | 026054 | 011843       |
| 4.7     | 824561     | 659600         | 508206     | 373882                  | 260053 | 169234 | 102035         | 056555 | 028687 | 013304       |
| 4.8     | 827586     | 665127         | 515552     | 382206                  | 268427 | 176780 | 108115         | 060917 | 031467 | 014879       |
| 4.9     | 830508     | 670483         | 522701     | 390359                  | 276700 | 184320 | 114279         | 065417 | 034391 | 016572       |
| 5.0     | 833333     | 675676         | 529661     | 398343                  | 284868 | 191847 | 120519         | 070048 | 037458 | 018385       |